# Building Java Programs

#### Chapter 8Lecture 8-1: Classes and Objects

#### reading: 8.1 - 8.2

Copyright 2010 by Pearson Education

# A programming problem

- $\bullet$  Given a file of cities' (x, y) coordinates, which begins with the number of cities:
	- 6 50 20 90 60 10 72 74 98 5 136150 91

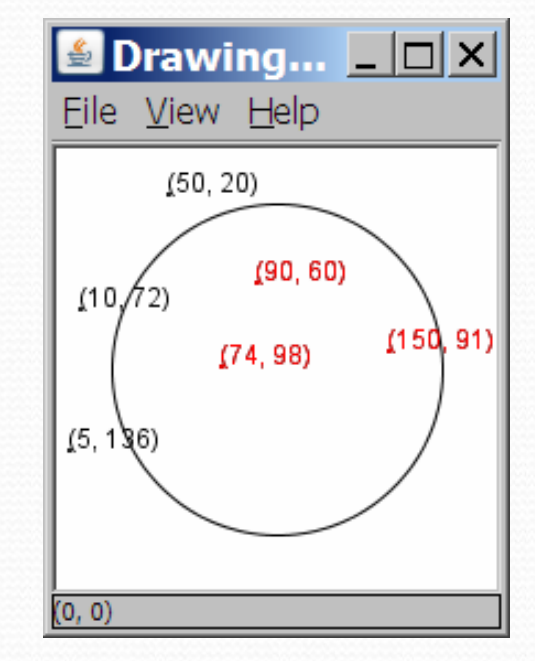

• Write a program to draw the cities on a DrawingPanel, then drop a "bomb" that turns all cities red that are within a given radius:

Blast site x? Blast site y? Blast radius? Kaboom!

### A bad solution

```
Scanner input = new Scanner (new File("cities.txt"));
int cityCount = input.nextInt();
int[] xCoords = new int[cityCount];
int[] yCoords = new int[cityCount];
for (int i = 0; i < cityCount; i++) {

xCoords[i] = input.nextInt(); // read each cityyCoords[i] = input.nextInt();}. .
```
**• parallel arrays**: 2+ arrays with related data at same indexes.

Considered poor style.

#### **Observations**

- The data in this problem is a set of points.
- It would be better stored as Point objects.
	- A Point would store a city's  $x/y$  data.
	- We could compare distances between Points to see whether the bomb hit a given city.
	- Each Point would know how to draw itself.
	- The overall program would be shorter and cleaner.

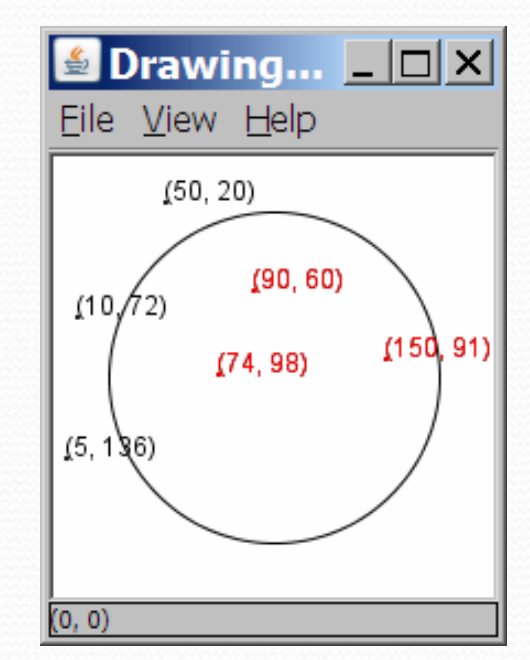

# Clients of objects

#### **• client program**: A program that uses objects.

Example: Bomb is a client of DrawingPanel and Graphics.

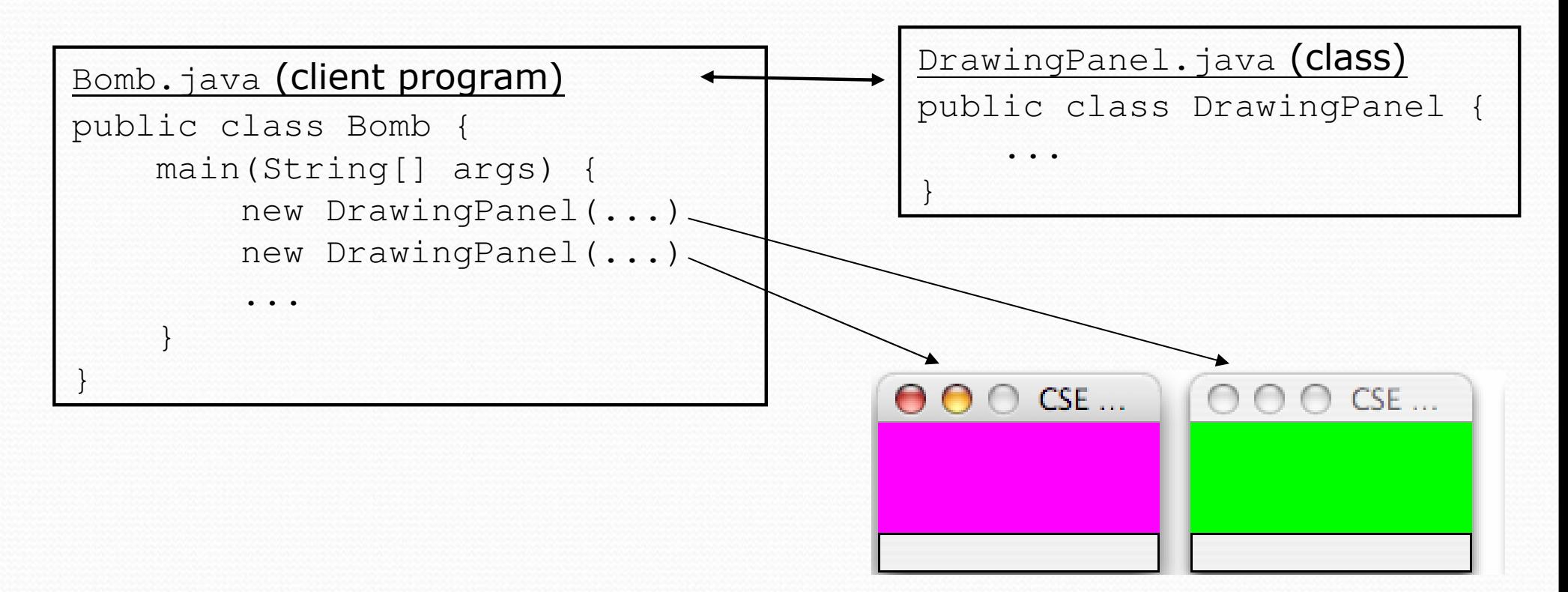

## Classes and objects

• class: A program entity that represents either:

- 1. A program / module, or
- 2. A template for a new type of objects.
- The DrawingPanel class is a template for creating DrawingPanel **objects.**

**• object**: An entity that combines state and behavior.

 object-oriented programming (OOP): Programs that perform their behavior as interactions between objects.

### Blueprint analogy

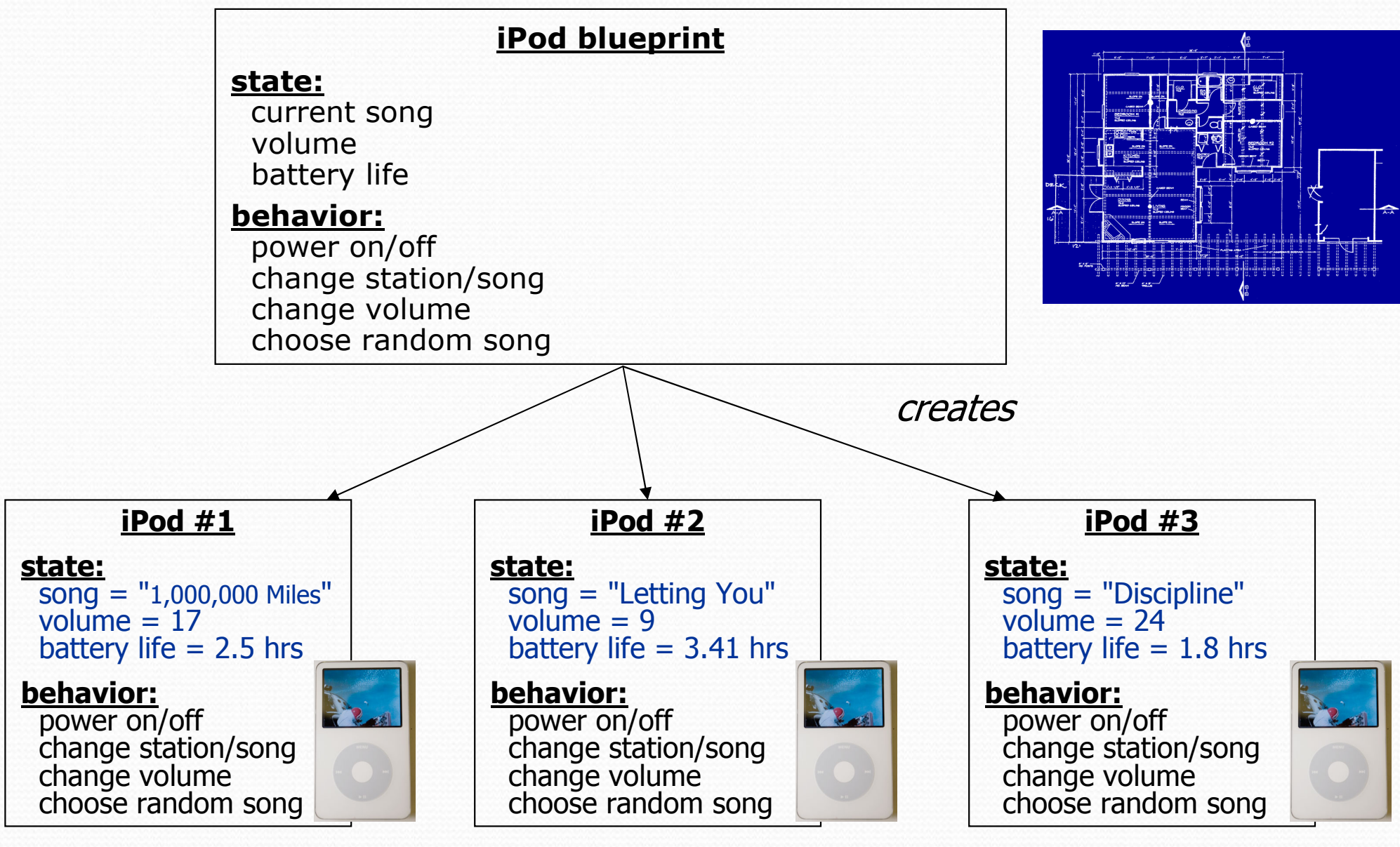

#### Abstraction

**• abstraction**: A distancing between ideas and details.

- We can use objects without knowing how they work.
- abstraction in an iPod:
	- You understand its external behavior (buttons, screen).
	- You don't understand its inner details, and you don't need to.

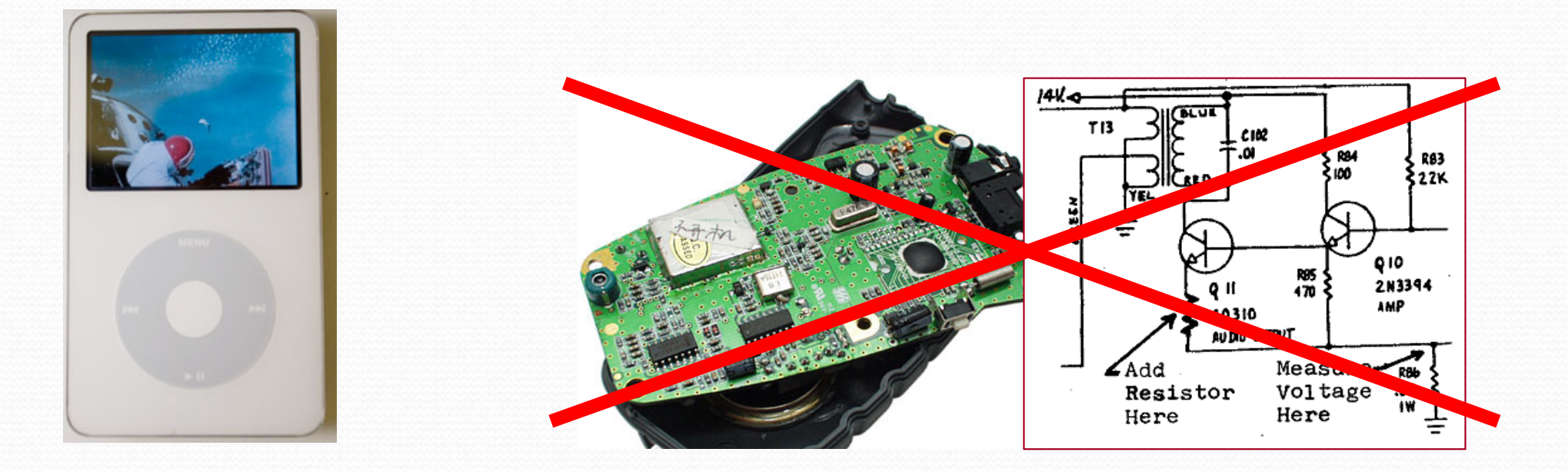

### Our task

- In the following slides, we will implement a Point class as a way of learning about defining classes.
	- We will define a type of objects named Point.
	- Each Point object will contain x/y data called fields.
	- **Each Point object will contain behavior called methods.**
	- **Client programs** will use the Point objects.

# Point objects (desired)

Point  $p1 = new Point(5, -2)$ ; Point p2 = new Point(); **// origin, (0, 0)**

• Data in each Point object:

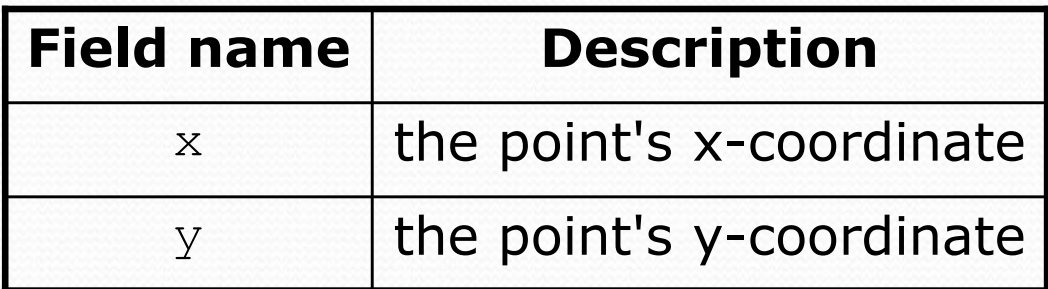

• Methods in each Point object:

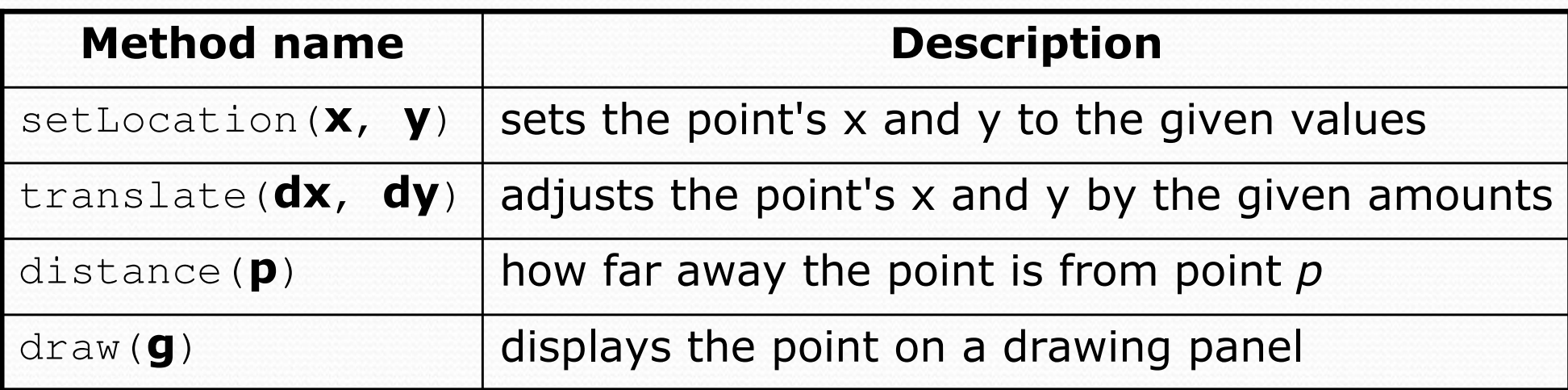

Copyright 2010 by Pearson Education

# Point class as blueprint

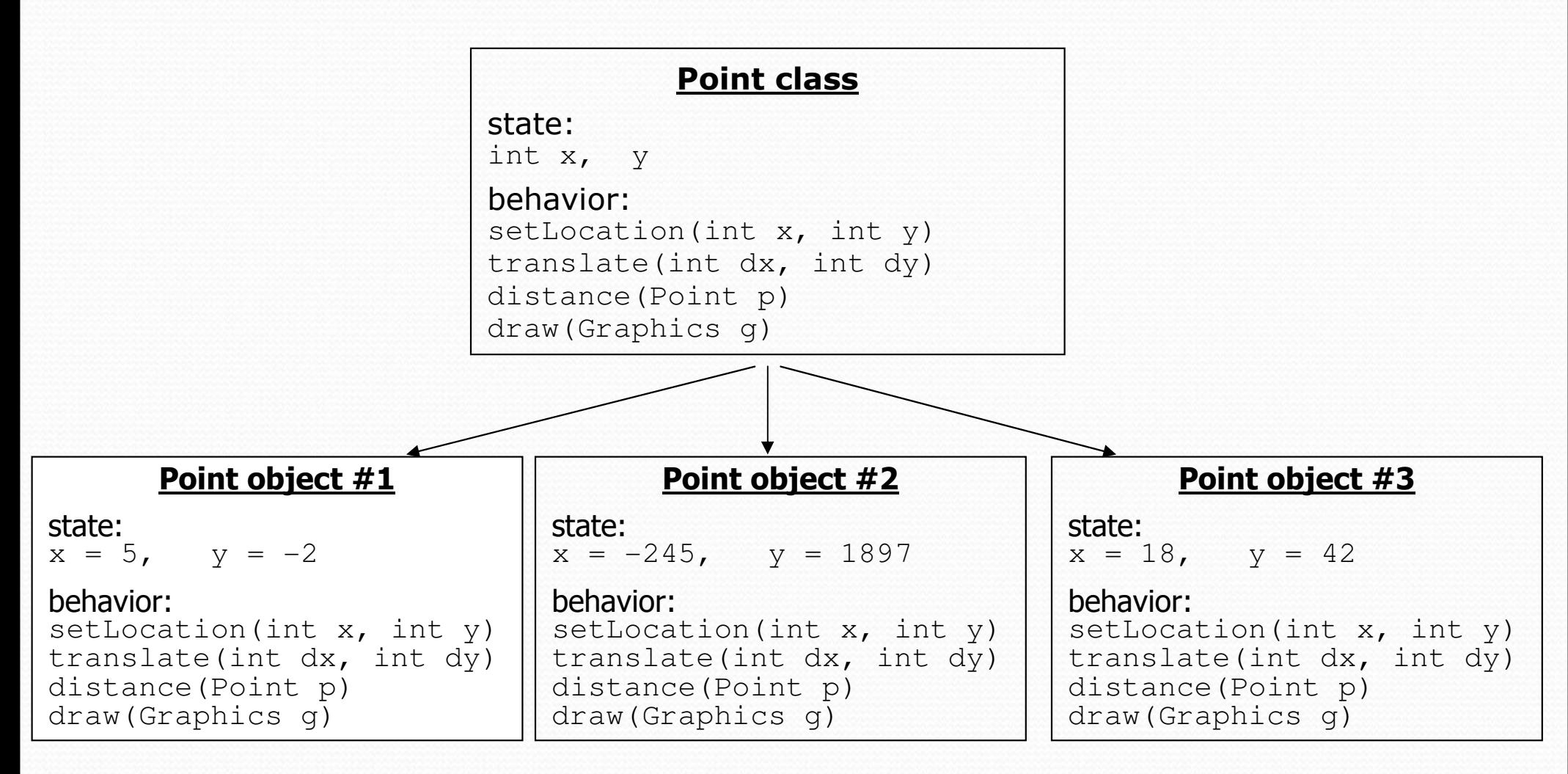

- The class (blueprint) will describe how to create objects.
- Each object will contain its own data and methods.

# Object state:Fields

reading: 8.2

Copyright 2010 by Pearson Education

### Point class, version 1

```
public class Point {int x;
int y;}
```
**• Save this code into a file named Point.java.** 

• The above code creates a new type named Point.

- Each Point object contains two pieces of data:
	- an int named  $x$ , and
	- an int named  $y$ .
- Point objects do not contain any behavior (yet).

### Fields

**• field**: A variable inside an object that is part of its state. • Each object has its own copy of each field.

• Declaration syntax:

type name;

• Example:

```
public class Student {
String name; // each Student object has a 
    double gpa; // name and gpa field
}
```
## Accessing fields

- Other classes can access/modify an object's fields.
	- $\bullet$  access: variable.field
	- modify: variable.field = value;

#### • Example:

```
Point p1 = new Point();

Point p2 = new Point();
System.out.println("the x-coord is " + p1.x); // access
p2.y = 13; 13; // modify
```
## A class and its client

- Point.java is not, by itself, a runnable program.
	- A class can be used by **client** programs.

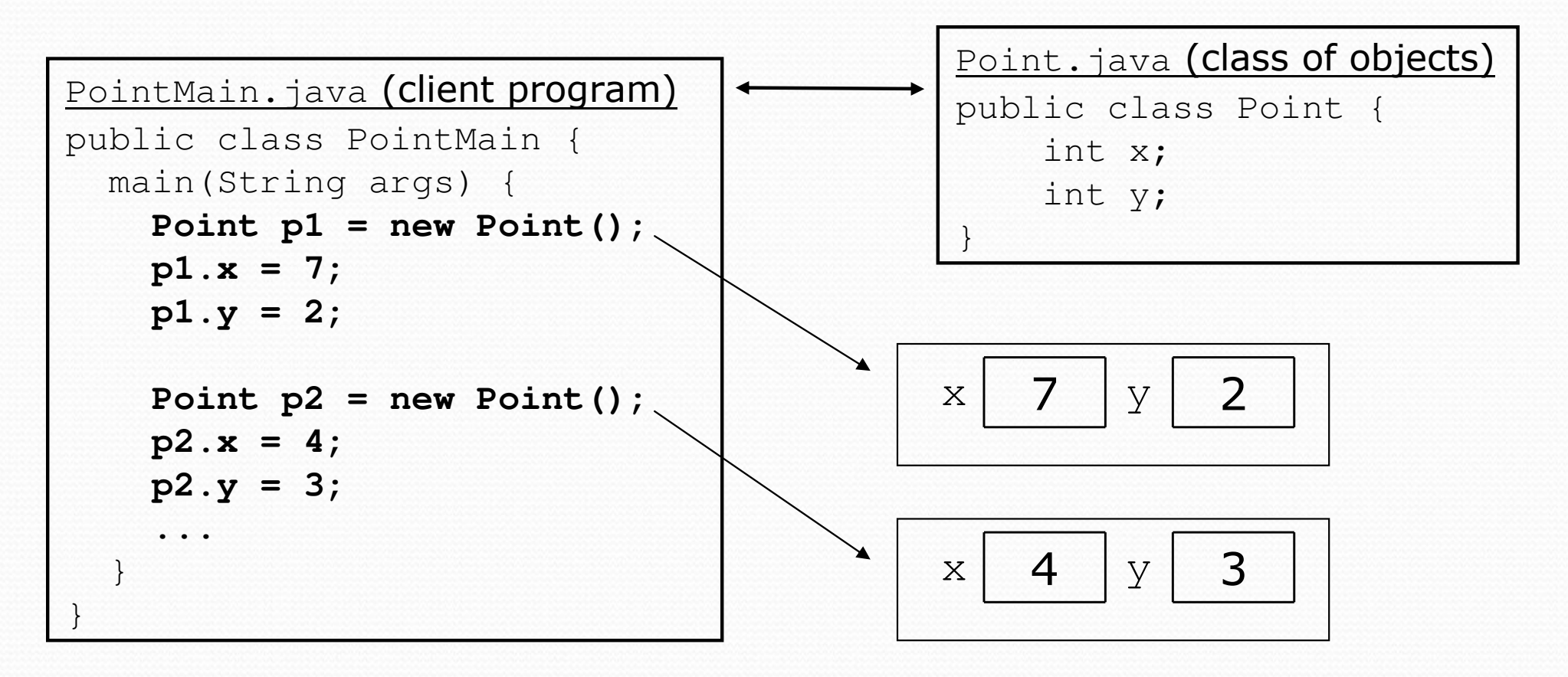

# PointMain client example

```
public class PointMain {
   public static void main(String[] args) {// create two Point objectsPoint p1 = new Point();
        p1.y = 2;
       Point p2 = new Point();
        p2.x = 4;
        System.out.println(p1.x +", " + p1.y); // 0, 2// move p2 and then print itp2.x += 2;
       p2.y++;
System.out.println(p2.x +", " + p2.y); // 6, 1
    }
```
}

0

# Object behavior:Methods

reading: 8.3

Copyright 2010 by Pearson Education

## Client code redundancy

• Suppose our client program wants to draw Point objects:

```
// draw each city
Point p1 = new Point();p1.x = 15;
p1.y = 37;
g.fillOval(p1.x, p1.y, 3, 3);
g.drawString("(" + p1.x + ", " + p1.y + ")", p1.x, p1.y);
```
To draw other points, the same code must be repeated.

We can remove this redundancy using a method.

# Eliminating redundancy, v1

We can eliminate the redundancy with a static method:

**// Draws the given point on the DrawingPanel.** public static void draw(Point p, Graphics g) { g.fillOval(p.x, p.y, 3, 3);g.drawString("(" + p.x + ", " + p.y + ")", p.x, p.y); }

• main would call the method as follows: **draw(p1, g);**

## Problems with static solution

- We are missing a major benefit of objects: code reuse.
	- Every program that draws Points would need a draw method.
- The syntax doesn't match how we're used to using objects. **draw(p1, g); // static (bad)**
- The point of classes is to combine state and behavior.
	- The draw behavior is closely related to a Point's data.
	- The method belongs *inside* each Point object.

#### **p1.draw(g); // inside the object (better)**

#### Instance methods

• instance method (or object method): Exists inside each object of a class and gives behavior to each object.

#### public type name(parameters) { statements;

same syntax as static methods, but without static keyword

```
Example:public void shout() {System.out.println("HELLO THERE!");
}
```
}

### Instance method example

```
public class Point {int x;
int y;// Draws this Point object with the given pen.public void draw(Graphics g) {
        . .
    }}
```
- The draw method no longer has a Point p parameter.
- How will the method know which point to draw?
	- How will the method access that point's x/y data?

# Point objects w/ method

• Each Point object has its own copy of the draw method, which operates on that object's state:p1

```
Point p1 = new Point();
p1.x = 7;
p1.y = 2;
```

```
Point p2 = new Point();
p2 \, . \, x = 4;
p2.y = 3;
```
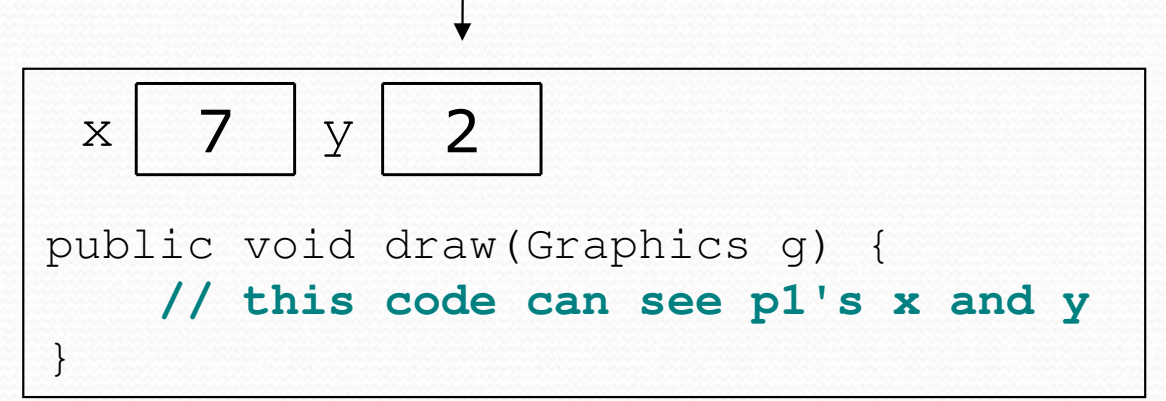

**p1.draw(g); p2.draw(g);**x <sup>4</sup> $\overline{Y}$ public void draw(Graphics g) { **// this code can see p2's x and y**}p2

## The implicit parameter

#### implicit parameter:

The object on which an instance method is called.

- During the call p1.draw(g); the object referred to by  $p1$  is the implicit parameter.
- During the call p2.draw(g); the object referred to by  $p2$  is the implicit parameter.
- The instance method can refer to that object's fields.
	- We say that it executes in the context of a particular object.
	- draw can refer to the  $x$  and  $y$  of the object it was called on.

# Point class, version 2

```
public class Point {int x;
int y;
```

```
// Changes the location of this Point object.public void draw(Graphics g) {
    g.fillOval(x, y, 3, 3);
g.drawString("(" + x +", " + y +")", x, y);
}
```
• Each Point object contains a draw method that draws that point at its current  $\mathrm{x}/\mathrm{y}$  position.

}

## Class method questions

- Write a method translate that changes a Point's location by a given *dx*, *dy* amount.
- Write a method distanceFromOrigin that returns the distance between a  $\text{Point}$  and the origin, (0, 0).

Use the formula: 
$$
\sqrt{(x_2 - x_1)^2 + (y_2 - y_1)^2}
$$

• Modify the Point and client code to use these methods.

#### Class method answers

```
public class Point {int x;
    int y;
    public void translate(int dx, int dy) {
        x = x + dx;

y = y + dy;}public double distanceFromOrigin() {
return Math.sqrt(x * x + y * y);
    }
```
}